## Guía de ejercicios  $\# 6$ Rutinas: modularización y reuso

Organización de Computadoras

UNQ

## Implementación e invocación de rutinas

Los ejercicios de esta sección te permitirán ejercitar la documentación, la construcción de rutinas (dividiendo los problemas en subproblemas) y el uso de rutinas existentes (conociendo su documentación).

- 1. Escribir una rutina avg que calcule el promedio entre R1 y R2, guardando el resultado en R3. Documente la rutina especificando requiere, retorna y modifica.
- 2. Se tiene la rutina promEdades, cuya documentación es la siguiente:

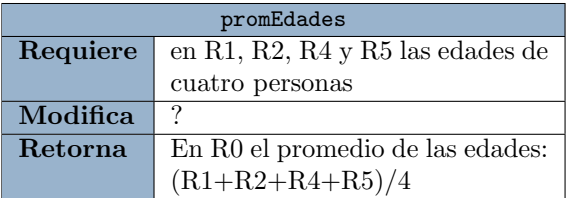

Escribir y documentar una nueva rutina que calcule el promedio entre 4 adolescentes utilizando promEdades.

- 3. Escribir la rutina promEdades, teniendo en cuenta la documentación dada en el ejercicio anterior.
- <span id="page-0-0"></span>4. Documentar la rutina (especificando requiere, retorna y modifica) esPar, que determine si el contenido de R0 es par o impar de la siguiente manera: Si es par, debe guardar un 0 en R1 , en caso contrario, debe guardar un 1.
- 5. Utilizando la rutina esPar, escriba otra rutina mapearCeldas que grabe un 0 o un 1 en las celdas 0x0000 a 0x0005 según si los números de las celdas 0xF000 a 0xF005 son pares o no. Documente la rutina especificando requiere, retorna y modifica.
- 6. Escribir la rutina esPar siguiendo la documentación definida en el ejercicio [4.](#page-0-0) Nota: una forma de resolverlo requiere desplazar la cadena.
- 7. Se cuenta con la subrutina maxInt que calcula el máximo entre los valores  $BSS(16)$  de R6 y R7, dejando el resultado en R6.

Escribir la rutina maxR1aR7 que calcule el máximo de los registros R1 al R7 inclusive, respetando la documentación:

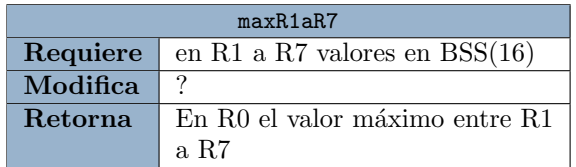

8. Responder las siguientes preguntas teniendo en cuenta lo ejercitado en esta sección:

Dada una rutina A que invoca una rutina B:

- (a)  $i$ Dónde debe estar la instrucción **CALL**: en la rutina A o en la rutina B?
- (b)  $i$ Donde debe estar la instrucción **RET**?
- (c) ¿Hace falta saber como esta programada una rutina para poder utilizarla correctamente?  $i$ Por qué?

## Ensamblado de programas

Los ejercicios de esta sección te permitirán ejercitar c´omo se ensamblan las nuevas instrucciones (CALL y RET). Debés tener en cuenta:

- Las rutinas están ensambladas a partir de direcciones de memoria diferentes (la rutina no esta ensamblada dentro de aquella de donde se invoca).
- Cada etiqueta se traduce en un valor por lo cual el modo de direccionamento que debés aplicar es el modo inmediato (ver libro).
- No olvidar los rellenos en el ensamblado de las instrucciones, tanto de un operando de origen y sin operandos.
- 9. Ensamblar la rutina main a partir de la celda 0xFF0E y la rutina restarTriple a partir de la celda 0xF120.

main: SUB R0, 0x0001 CALL restarTriple MOV R3, [0x0A0A] ADD R3, R0 RET

restarTriple: MOV R1, R0 MUL R1, 0x0003 SUB R0, R1 RET

- 10. Corroborar que el programa y la rutina fueron ensamblados correctamente desensamblando el código máquina que obtuvo como resultado.
- 11. Ensamblar la rutina main a partir de la celda 0xA010 y la rutina restarMitad a partir de la celda 0xF120.

main: MUL R3, 0x0005 CALL restarMitad SUB R3, 0X0079 RET

- restarMitad: MOV R2, R3 DIV R2, 0x0002 SUB R3, R2 RET
- 12. Corroborar que el programa y la rutina fueron ensamblados correctamente desensamblando el código máquina que obtuvo como resultado.

## Simular la ejecución de rutinas

Los ejercicios de esta sección te permitirán entender como funciona una pila y las instrucciones CALL y RET impactando los cambios en los registros especiales.

13. Considere la siguiente rutina:

rutina1: MOV R1, R0 RET

y el siguiente programa:

programa: CALL rutina1 CALL rutina1 RET

Sabiendo que:

- $\bullet$  rutina1 está ensamblada a partir de la celda 0x00E0
- el programa está ensamblado a partir de la celda 0x1000
- $\bullet$  PC=1000
- $\bullet$  La pila está vacía.

Indicar cómo cambian los registros especiales (PC, SP, IR) en cada instrucción que se ejecuta.

14. Considere las siguientes rutinas:

rutina1: MOV R1, R0 CALL rutina2 RET rutina2: CALL rutina3 RET rutina3: MOV R2, R1 RET y el siguiente programa:

programa: CALL rutina1 CALL rutina2 CALL rutina3 **RET** 

Sabiendo que:

- rutinal está ensamblada a partir de la celda 0x00E0
- $\bullet$  rutina2 está ensamblada a partir de la celda 0x00A1
- rutina3 está ensamblada a partir de la celda 0x0101
- el programa está ensamblado a partir de la celda 0x1000
- $PC=0x1000$
- $\bullet$  La pila está vacía.

Enumerar las instrucciones en el orden que se ejecutan.

15. Considerando la ejecución en el ejercicio anterior, indicar cómo cambian los registros especiales (PC, SP, IR) en cada instrucción que se ejecuta.